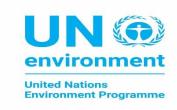

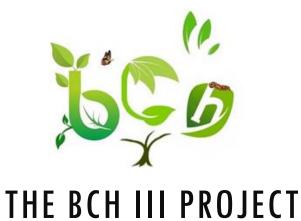

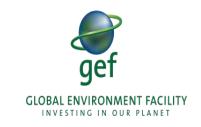

# Introduction to the Biosafety Clearing House Dash Board

Prof Ossama AbdelKawy

2023

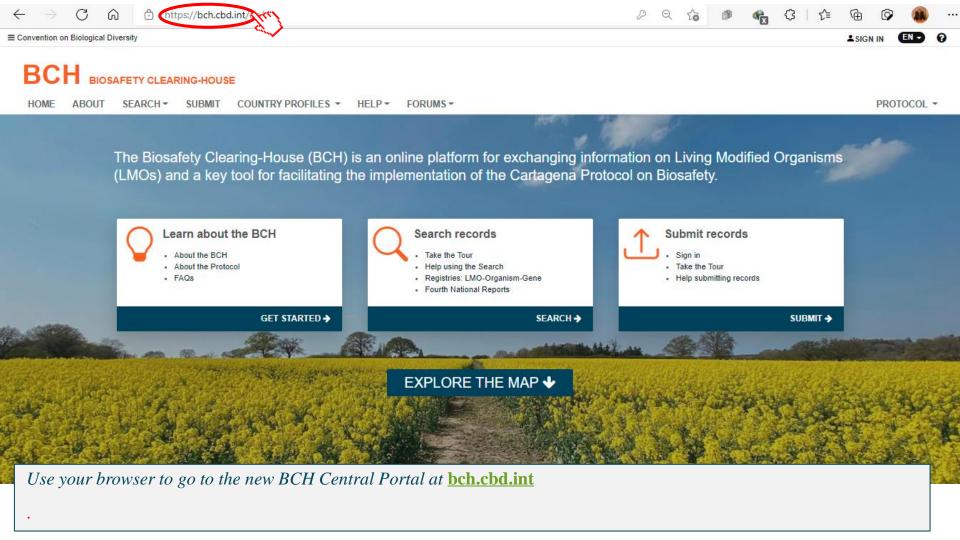

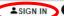

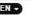

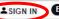

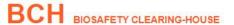

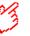

SEARCH -SUBMIT COUNTRY PROFILES -HELP -FORUMS -PROTOCOL -The Biosafety Clearing-House (BCH) is an online platform for exchanging information on Living Modified Organisms (LMOs) and a key tool for facilitating the implementation of the Cartagena Protocol on Biosafety. Learn about the BCH Search records Submit records About the BCH Take the Tour Sign in · Help using the Search About the Protocol . Take the Tour · Registries: LMO-Organism-Gene FAQs · Help submitting records · Fourth National Reports GET STARTED → SEARCH > SUBMIT >

EXPLORE THE MAP **◆** 

Click on the 'Sign in' link.

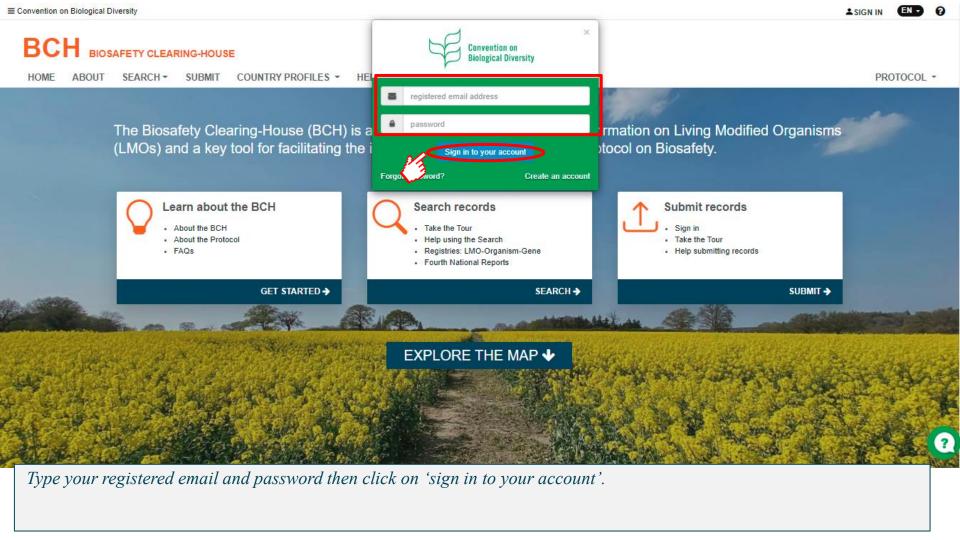

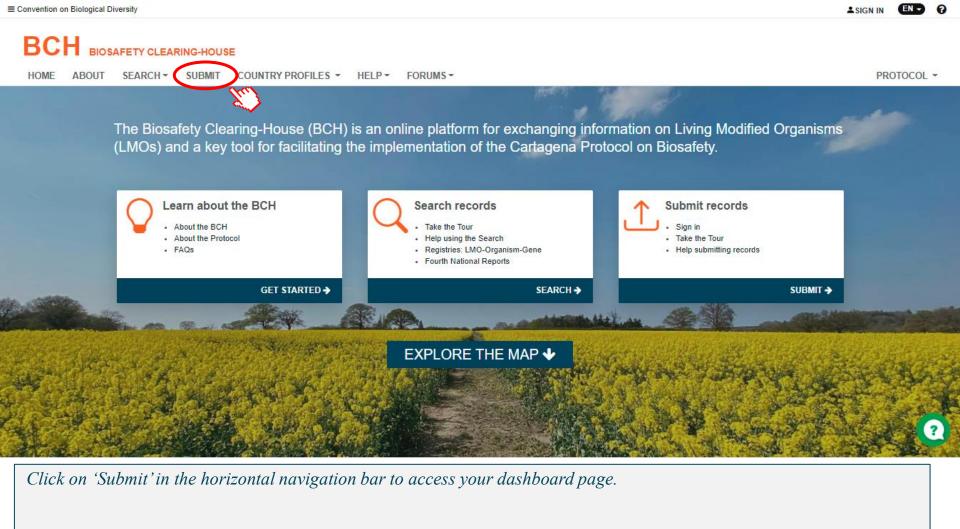

The Dashboard is your personal workspace. Here you can view, submit, review and edit records, depending on your user role, as well as update your profile information.

■ Laboratories for detection and identification of LMOs (LAB)

★ III Risk Assessments generated by an independent or non-regulatory process (IRA) (1)

+ \equiv Living Modified Organisms (LMO)

+ III Genetic elements (GENE) (I)

Organisms (ORGA)

1

1

2

ar | en | es | fr | ru | zh

ar | en | es | fr | ru | zh

ar | en | es | fr | ru | zh

ar | en | es | fr | ru | zh

ar | en | es | fr | ru | zh

4

3

4

4

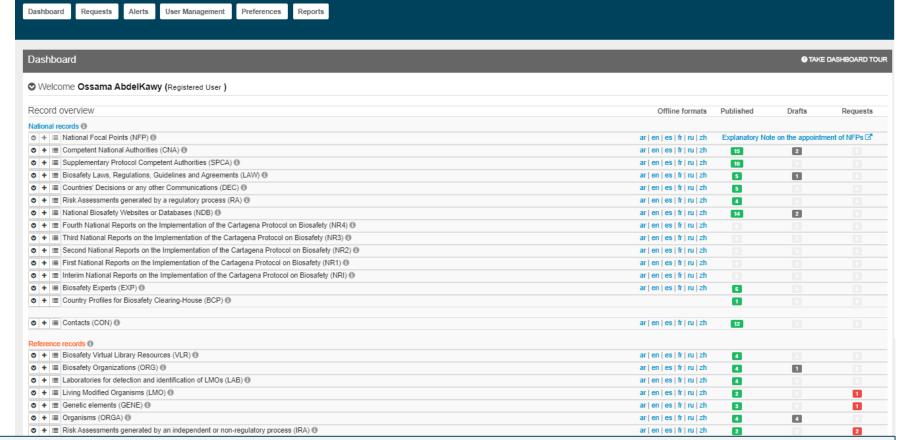

What you can see on the dashboard page will depend on your role.

Some features are only available for NFPs..

CBD / BCH / Dashboard

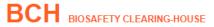

HOME ABOUT SEARCH SUBMIT COUNTRY PROFILES HELP FORUMS PROTOCOL

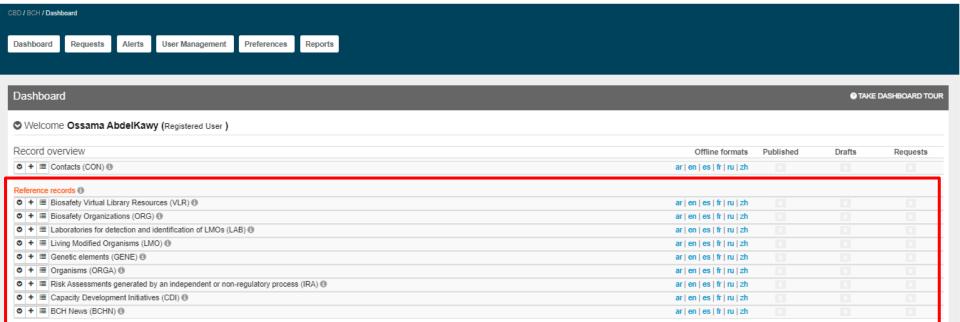

General users will only see the section for registering reference records and contact information records.

?

| ▼ Welcome Ossama AbdelKawy (Registered User )                                                                                |                             |                                             |        |         |
|----------------------------------------------------------------------------------------------------|-----------------------------|---------------------------------------------|--------|---------|
| Record overview                                                                                                    | Offline formats             | Published                                   | Drafts | Request |
| National records                                                                                                    |                             |                                             |        |         |
| o + I ■ National Focal Points (NFP) 動                                                                                        | ar   en   es   fr   ru   zh | Explanatory Note on the appointment of NFPs |        |         |
| ◆ ■ Competent National Authorities (CNA) ①                                                                                   | ar   en   es   fr   ru   zh | 15                                          | 2      |         |
| ♦ 🛊 🗏 Supplementary Protocol Competent Authorities (SPCA) 🗓                                                                  | ar   en   es   fr   ru   zh | 10                                          |        |         |
| ♦         III         Biosafety Laws, Regulations, Guidelines and Agreements (LAW) ⊕                                         | ar   en   es   fr   ru   zh | 5                                           | 1      |         |
| ♦   III Countries' Decisions or any other Communications (DEC) (8)                                                           | ar   en   es   fr   ru   zh | 5                                           |        |         |
| o + I Risk Assessments generated by a regulatory process (RA) ⊕                                                              | ar   en   es   fr   ru   zh | 4                                           |        |         |
|                                                                                                    | ar   en   es   fr   ru   zh | 14                                          | 2      |         |
| ♦   ■ Fourth National Reports on the Implementation of the Cartagena Protocol on Biosafety (NR4) (1)                         | ar   en   es   fr   ru   zh |                                             |        |         |
| ◆ + ■ Third National Reports on the Implementation of the Cartagena Protocol on Biosafety (NR3) ⊕                            | ar   en   es   fr   ru   zh |                                             |        |         |
|                                                                                                    | ar   en   es   fr   ru   zh |                                             |        |         |
|                                                                                                    | ar   en   es   fr   ru   zh |                                             |        |         |
| ♦   IIII Interim National Reports on the Implementation of the Cartagena Protocol on Biosafety (NRI) (9)                     | ar   en   es   fr   ru   zh |                                             |        |         |
| ◆ ■ Biosafety Experts (EXP) ®                                                                                                | ar   en   es   fr   ru   zh | 6                                           |        |         |
| © + ■ Country Profiles for Biosafety Clearing-House (BCP) ®                                                                  |                             | 1                                           |        |         |
| □                                                                                                    | ar   en   es   fr   ru   zh | 12                                          |        |         |
| Reference records ①                                                                                                    |                             |                                             |        |         |
| ♦ III Blosafety Virtual Library Resources (VLR) ⊕                                                                            | ar   en   es   fr   ru   zh | 4                                           |        |         |
|                                                                                                    | ar   en   es   fr   ru   zh | 4                                           | 1      |         |
| Laboratories for detection and identification of LMOs (LAB)      Laboratories for detection and identification of LMOs (LAB) | ar   en   es   fr   ru   zh | 4                                           |        |         |
|                                                                                                    | ar   en   es   fr   ru   zh | 2                                           |        | 1       |
| denetic elements (GENE)                                                                                                    | ar   en   es   fr   ru   zh | S                                           |        | 1       |
| • 🛊 🗏 Organisms (ORGA) 🚯                                                                                                    | ar   en   es   fr   ru   zh | 4                                           | 4      |         |
| ♦ + III Risk Assessments generated by an independent or non-regulatory process (IRA)                                         | ar   en   es   fr   ru   zh | 2                                           |        | 2       |

At the top of your dashboard, you can access requests, alerts and reports relevant for you.

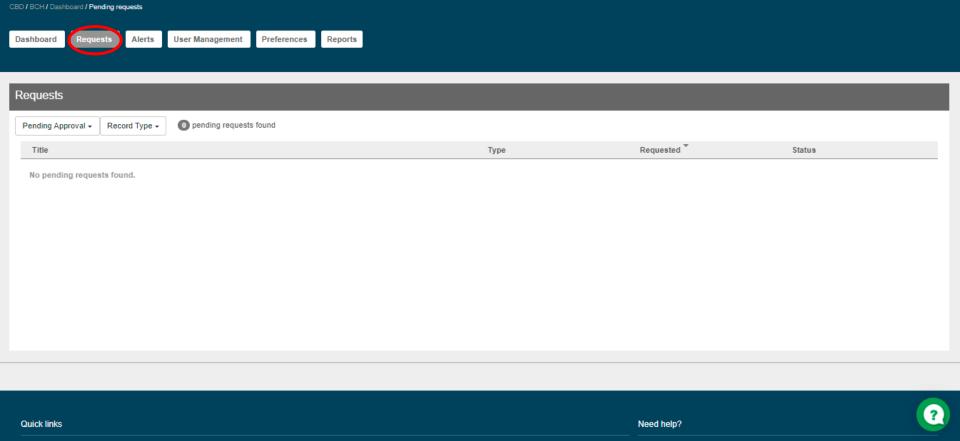

As a general user or an authorized user, you can access all your requests sent for publishing approval on the 'Requests' tab.

Your record will need to be approved by the NFP or Secretariat before making it publicly available.

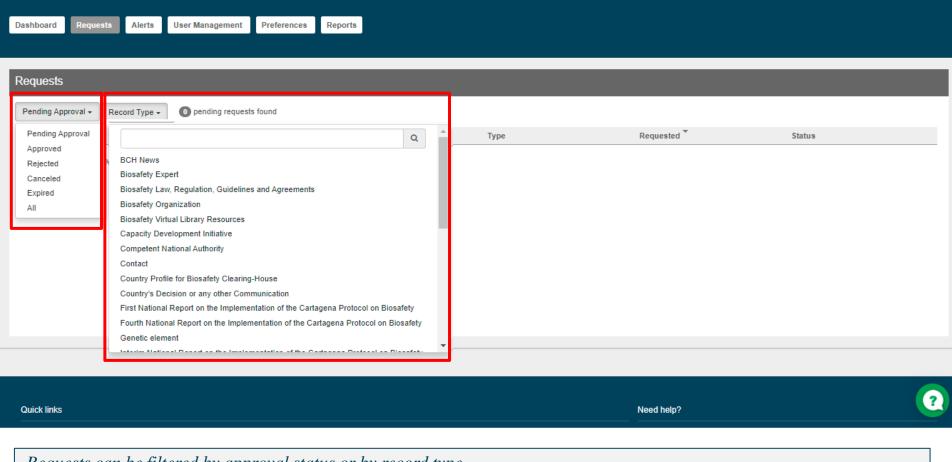

Requests can be filtered by approval status or by record type.

CBD / BCH / Dashboard / Pending requests

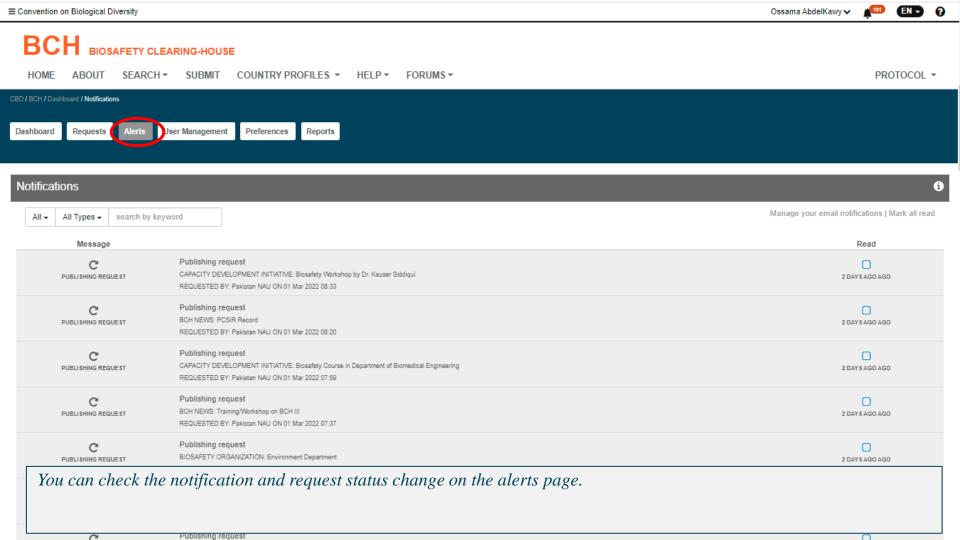

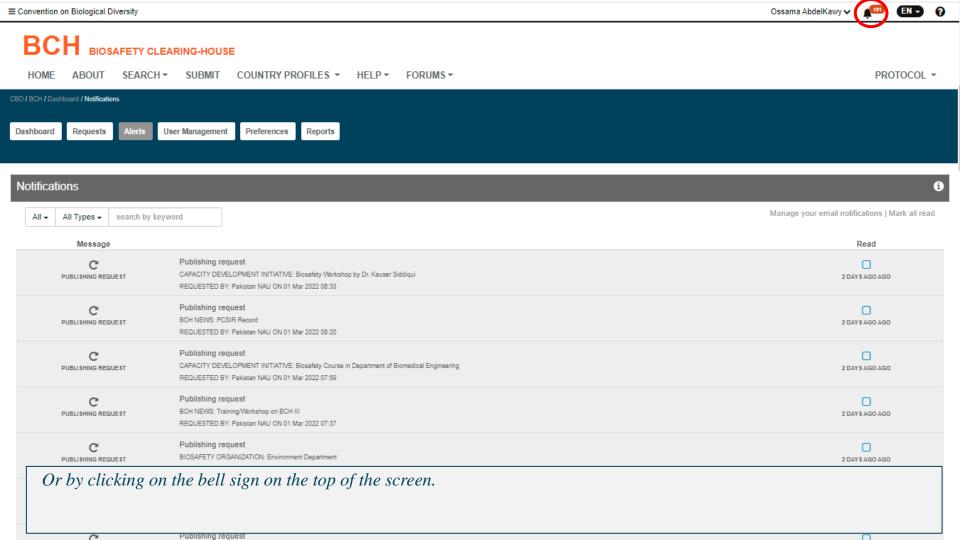

CBD / BCH / Dashboard / Manage user roles

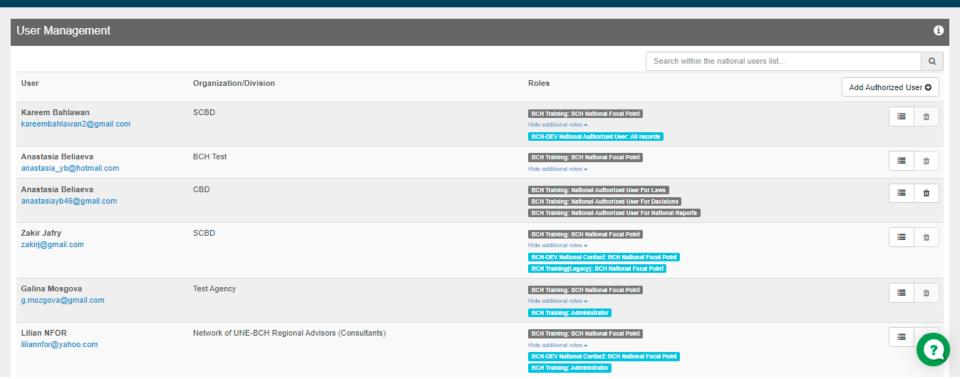

If you are a BCH NFP from the 'User Management' tab...

anastasiayb46@gmail.com BCH Training: National Authorized User For Decisions BCH Training: National Authorized User For National Reports Zakir Jafry SCBD BCH Training: BCH National Focal Point zakirj@gmail.com Hide additional roles -BCH-DEV National Contact: BCH National Focal Point BCH Training(Legacy): BCH National Focal Point Galina Mosgova Test Agency BCH Training: BCH National Focal Point g.mozgova@gmail.com Hide additional roles . BCH Training: Administrator Lilian NFOR Network of UNE-BCH Regional Advisors (Consultants) BCH Training: BCH National Focal Point liliannfor@yahoo.com Hide additional roles -BCH-DEV National Contact: BCH National Focal Point BCH Training: Administrator

you can add,

anastasia\_yb@hotmail.com Hide additional roles -Anastasia Beliaeva CBD BCH Training: National Authorized User For Laws anastasiayb46@gmail.com BCH Training: National Authorized User For Decisions BCH Training: National Authorized User For National Reports Zakir Jafry SCBD BCH Training: BCH National Focal Point zakirj@gmail.com Hide additional roles -BCH-DEV National Contact: BCH National Focal Point BCH Training(Legacy): BCH National Focal Point Galina Mosgova Test Agency BCH Training: BCH National Focal Point g.mozgova@gmail.com Hide additional roles . BCH Training: Administrator Lilian NFOR Network of UNE-BCH Regional Advisors (Consultants) BCH Training: BCH National Focal Point liliannfor@yahoo.com Hide additional roles -BCH-DEV National Contact: BCH National Focal Point

BCH Training: Administrator .. modify the function

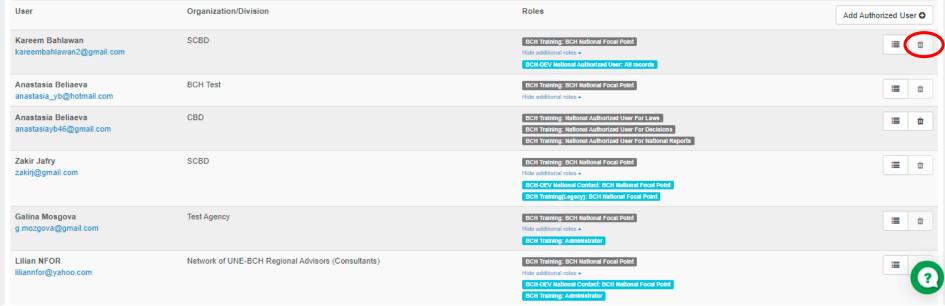

## .. Or delete a national authorized user

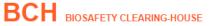

HOME ABOUT SEARCH SUBMIT COUNTRY PROFILES HELP FORUMS PROTOCOL

Dashboard Requests Alerts User Management Preferences Reports

| Dashboard                                                                            |                             |           | <b>⊕</b> TAKE | DASHBOARD TOUR |
|--------------------------------------------------------------------------------------|-----------------------------|-----------|---------------|----------------|
| /elcome Ossama AbdelKawy (Registered User )                                          |                             |           |               |                |
| Relativerview                                                                        | Offline formats             | Published | Drafts        | Requests       |
| ▼ + i Contacts (CON) ⊕                                                               | ar   en   es   fr   ru   zh |           |               |                |
| Reference records ①                                                                  |                             |           |               |                |
| o + I≣ Biosafety Virtual Library Resources (VLR) ⊕                                   | ar   en   es   fr   ru   zh |           |               |                |
| o + ■ Biosafety Organizations (ORG) ⊕                                                | ar   en   es   fr   ru   zh |           |               |                |
| o + ≡ Laboratories for detection and identification of LMOs (LAB) ①                  | ar   en   es   fr   ru   zh |           |               |                |
| ▼ ★ III Living Modified Organisms (LMO) ①                                            | ar   en   es   fr   ru   zh |           |               |                |
| o + ≡ Genetic elements (GENE) ®                                                      | ar   en   es   fr   ru   zh |           |               |                |
| o + III Organisms (ORGA) (1)                                                         | ar   en   es   fr   ru   zh |           |               |                |
| o + ■ Risk Assessments generated by an independent or non-regulatory process (IRA) 🕦 | ar   en   es   fr   ru   zh |           |               |                |
| o + I Capacity Development Initiatives (CDI) ⊕                                       | ar   en   es   fr   ru   zh |           |               |                |
| Ø + I≡ RCH News (RCHN) Ø                                                             | ar len les lfr lru lah      |           |               |                |

?

The "Welcome" section opens when you click on the "down arrow".

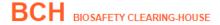

HOME ABOUT SEARCH SUBMIT COUNTRY PROFILES HELP FORUMS PROTOCOL

CBD / BCH / Dashboard

Dashboard Requests Alerts User Management Preferences Reports

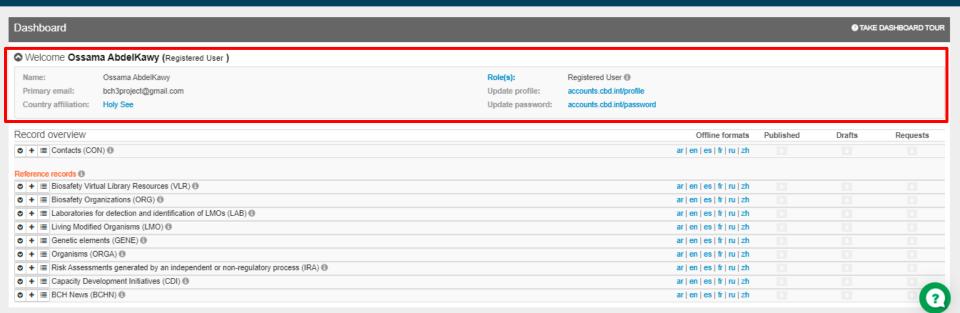

Here you can view your assigned role and update your profile information.

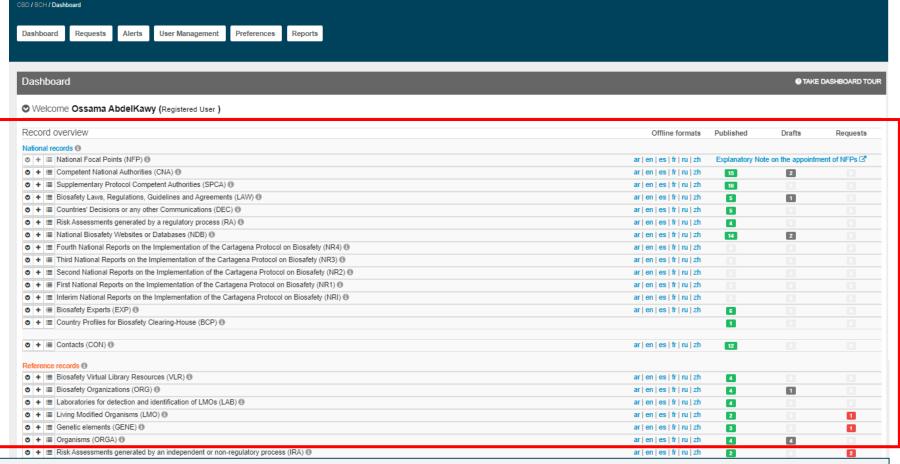

The 'Record overview' section categorizes records into National Records and Reference Records and displays them according to your user role. It also shows the status of various records.

CBD / BCH / Dashboard

The last three columns indicate the status of records for each record type. The numbers in each column indicate the number of records that are published, records that are drafts and records that are pending approval.

ar|en|es|fr|ru|zh

□ + □ Organisms (ORGA) □

□ + □ Risk Assessments generated by an independent or non-regulatory process (IRA) □

clicking on any number to see the summary list of all the records and their status for the selected record type. Taking the competent national authorities for example

◆ III Biosafety Experts (EXP) ⑤

O + E Contacts (CON)

Reference records (1)

■ Laboratories for detection and identification of LMOs (LAB)

+ III Biosafety Virtual Library Resources (VLR) (1)

■ Biosafety Organizations (ORG)

+ \equiv Living Modified Organisms (LMO)

1

ar | en | es | fr | ru | zh

ar | en | es | fr | ru | zh

ar | en | es | fr | ru | zh

ar | en | es | fr | ru | zh

ar | en | es | fr | ru | zh

ar | en | es | fr | ru | zh

6

12

4

4

1

Dashboard

Biosafety Unit

BCHTRG-CNA-VA-258248-1

Requests

Alerts

User Management

Preferences

Reports

| Competent National Authorities ( CNA)                          |                                         |                                         |                   | <b>⊘</b> TAKE TO    |
|----------------------------------------------------------------|-----------------------------------------|-----------------------------------------|-------------------|---------------------|
| All 17 Requests 0 Published 15 Drafts 2 Keyword                | 1                                       | Offline format:                         | ar∣en∣es∣fr∣ru∣zh | fresh Add New Close |
| Title                                                          | Last published                          | Last updated                            | Status            | 15 Record(s)        |
| ئي<br>BCHTRG-CNA-VA-258579-1                                   | Kareem Bahlawan<br>06 Jan 2022 20:39    | Kareem Bahlawan<br>08 Jan 2022 20:39    | Published         | 선 2 8               |
| министерство окружающей<br>BCHTRG-CNA-VA-258509-1              | Kareem Bahlawan<br>29 Dec 2021 20:54    | Kareem Bahlawan<br>29 Dec 2021 20:54    | Published         | € 3 €               |
| وراره البيئة<br>BCHTRG-CNA-VA-258498-1                         | Kareem Bahlawan<br>28 Dec 2021 19:00    | Kareem Bahlawan<br>28 Dec 2021 19:00    | Published         | 4 € ±               |
| Ministerio De Medio Ambiente<br>BCHTRG-CNA-VA-258497-1         | Kareem Bahlawan<br>28 Dec 2021 13:53    | Kareem Bahlawan<br>28 Dec 2021 13:53    | Published         | € 3 €               |
| Minofen<br>BCHTRG-CNA-VA-258495-1                              | Kareem Bahlawan<br>28 Dec 2021 13:19    | Kareem Bahlawan<br>28 Dec 2021 13:19    | Published         | € 2 ±               |
| CNA test 4<br>BCHTRG-CNA-VA-258298-1                           | Anastasia Beliaeva<br>07 Dec 2021 15:19 | Anastasia Beliaeva<br>07 Dec 2021 15:19 | Published         | € 2 ±               |
| Ministry of the Environment Test CNA<br>BCHTRG-CNA-VA-258267-1 | <b>Zakir Jafry</b><br>07 Dec 2021 01:15 | <b>Zakir Jafry</b><br>07 Dec 2021 01:15 | Published         | € 3 € 6             |
| CNA test<br>BCHTRG-CNA-VA-258255-1                             | Anastasia Beliaeva<br>07 Dec 2021 01:09 | Anastasia Beliaeva<br>07 Dec 2021 01:09 | Published         | € 3 €               |
| Zakir CNA test<br>BCHTRG-CNA-VA-258251-1                       | <b>Zakir Jafry</b><br>07 Dec 2021 00:57 | <b>Zakir Jafry</b><br>07 Dec 2021 00:57 | Published         | 4 G B               |

Anastasia Beliaeva

07 Dec 2021 00-26

Published

Anastasia Beliaeva

07 Dec 2021 00:25

In this column, you can view and download offline formats in the language of your preference as a document in word format.

+ \equiv Living Modified Organisms (LMO)

★ III Risk Assessments generated by an independent or non-regulatory process (IRA) (1)

+ III Genetic elements (GENE) (I)

Organisms (ORGA)

1

1

2

4

ar | en | es | fr | ru | zh

ar | en | es | fr | ru | zh

ar | en | es | fr | ru | zh

ar | en | es | fr | ru | zh

2 Offline formats are Word files that contain the same information as the online "Submission form". Their main goal is to help you gather information before submitting it online.

O + E Contacts (CON)

+ III Biosafety Virtual Library Resources (VLR) (1)

■ Laboratories for detection and identification of LMOs (LAB) (

★ III Risk Assessments generated by an independent or non-regulatory process (IRA) (1)

■ Biosafety Organizations (ORG)

+ \equiv Living Modified Organisms (LMO)

+ III Genetic elements (GENE) (I)

Organisms (ORGA)

Reference records (1)

1

1

ar | en | es | fr | ru | zh

ar | en | es | fr | ru | zh

ar | en | es | fr | ru | zh

ar | en | es | fr | ru | zh

ar | en | es | fr | ru | zh

ar | en | es | fr | ru | zh

ar | en | es | fr | ru | zh

ar | en | es | fr | ru | zh

12

1

4

| Dashboard Control of the Control of the Control of |                             |                |                     |                |  |  |
|----------------------------------------------------------------------------------------------------|-----------------------------|----------------|---------------------|----------------|--|--|
| ▼ Welcome Ossama AbdelKawy (Registered User )                                                                                                    |                             |                |                     |                |  |  |
| Record overview                                                                                                    | Offline formats             | Published      | Drafts              | Request        |  |  |
| National records 0                                                                                                    |                             |                |                     |                |  |  |
| ♦ 🛊 🗏 National Focal Points (NFP) 📵                                                                                                    | ar   en   es   fr   ru   zh | Explanatory No | ote on the appointn | nent of NFPs ( |  |  |
| + III Competent National Authorities (CNA) (1)                                                                                                    | ar   en   es   fr   ru   zh | 15             | 2                   |                |  |  |
| • + Supplementary Protocol Competent Authorities (SPCA) (1)                                                                                                    | ar   en   es   fr   ru   zh | 10             |                     |                |  |  |
| safety Laws, Regulations, Guidelines and Agreements (LAW) 🕦                                                                                                    | ar   en   es   fr   ru   zh | 5              | 1                   |                |  |  |
| • + Wuntries' Decisions or any other Communications (DEC) (1)                                                                                                    | ar   en   es   fr   ru   zh | 5              |                     |                |  |  |
| ♦   III   Risk Assessments generated by a regulatory process (RA) (II)                                                                                                    | ar   en   es   fr   ru   zh | 4              |                     |                |  |  |
| ♦   III National Biosafety Websites or Databases (NDB) ®                                                                                                    | ar   en   es   fr   ru   zh | 14             | 2                   |                |  |  |
| o   +   ≣ Fourth National Reports on the Implementation of the Cartagena Protocol on Biosafety (NR4) ⊕                                                                                                    | ar   en   es   fr   ru   zh |                |                     |                |  |  |
| ♦   III   Third National Reports on the Implementation of the Cartagena Protocol on Biosafety (NR3) (I)                                                                                                    | ar   en   es   fr   ru   zh |                |                     |                |  |  |
| ♦   ■ Second National Reports on the Implementation of the Cartagena Protocol on Biosafety (NR2)                                                                                                    | ar   en   es   fr   ru   zh |                |                     |                |  |  |
| ♦   III   First National Reports on the Implementation of the Cartagena Protocol on Biosafety (NR1) (1)                                                                                                    | ar   en   es   fr   ru   zh |                |                     |                |  |  |
|                                                                                                    | ar   en   es   fr   ru   zh |                |                     |                |  |  |
|                                                                                                    | ar   en   es   fr   ru   zh | 6              |                     |                |  |  |
| Country Profiles for Biosafety Clearing-House (BCP)                                                                                                    |                             | 1              |                     |                |  |  |
|                                                                                                    | ar   en   es   fr   ru   zh | 12             |                     |                |  |  |
| Reference records ①                                                                                                    |                             |                |                     |                |  |  |
|                                                                                                    | ar   en   es   fr   ru   zh | 4              |                     |                |  |  |
| ▼ 🛊   🗏   Biosafety Organizations (ORG) 🕦                                                                                                    | ar   en   es   fr   ru   zh | 4              | 1                   |                |  |  |
| Laboratories for detection and identification of LMOs (LAB)    □                                                                                                    | ar   en   es   fr   ru   zh | 4              |                     |                |  |  |
| o   +   ≣ Living Modified Organisms (LMO) ⊕                                                                                                    | ar   en   es   fr   ru   zh | 2              |                     | 1              |  |  |
| delic elements (GENE)                                                                                                    | ar   en   es   fr   ru   zh | 3              |                     | 1              |  |  |
| o   中   ≣ Organisms (ORGA) 動                                                                                                    | ar   en   es   fr   ru   zh | 4              | 4                   |                |  |  |
| ♦ His Risk Assessments generated by an independent or non-regulatory process (IRA)                                                                                                    | ar   en   es   fr   ru   zh | 2              |                     | 2              |  |  |

Click on the "down arrow" to view the latest 10 records.

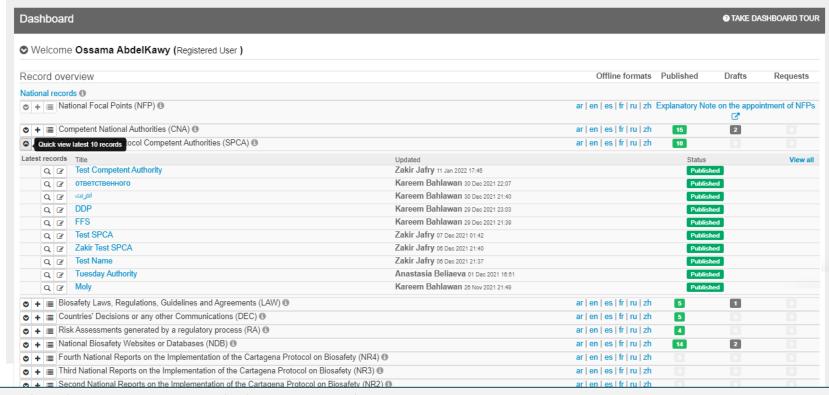

Click on the "down arrow" to view the latest 10 records.

CBD / BCH / Dashboard

★ III Risk Assessments generated by an independent or non-regulatory process (IRA) (1)

Click on the "+" icon to create a new record from this record category. Clicking on the "+" icon beside Biosafety Laws, regulations, Guidelines and Agreements

2

ar | en | es | fr | ru | zh

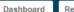

Requests

User Management

Preferences

Reports

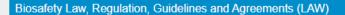

TAKE TOUR

✓ Introduction

mission form

Publish

H

Offline format: ar | en | es | fr | ru | zh

ve Draft 🔞

## About Biosafety Law, Regulation, Guidelines and Agreements (LAW)

Article 2, paragraph 1, of the Cartagena Protocol stipulates that Parties "shall take necessary and appropriate legal, administrative and other measures to implement its obligations under this Protocol."

According to Article 14, "Parties may enter into bilateral, regional and multilateral agreements and arrangements regarding intentional transboundary movements of living modified organisms, consistent with the objective of this Protocol and provided that such agreements and arrangements do not result in a lower level of protection than that provided for by the Protocol."

Parties to the Protocol are required to make available in the BCH their laws, regulations, guidelines and other measures for the implementation of the Cartagena Protocol, as well as bilateral, regional and multilateral agreements and arrangements regarding the intentional transboundary movement of living modified organisms (Article 20, paragraph 3 (a) and (b)).

Please publish each measure as a separate record. The BCH enables records on different measures to be linked to describe their relationship, e.g. a regulation that implements a law, a guideline that provides further instructions on a procedure, a new measure that amends a measure outlished in another record.

Each measure should be described clearly and concisely while bearing in mind that the information is encouraged.

Please fill in the "Submission form" and complete the fields according to the instructions.

Certain fields are mandatory and indicated with an asterisk (\*). The "Review" of the form will highlight the mandatory fields that need to be filled before the record can be published. The record can be saved as a draft. Frequently saving your records is recommended, especially, in case of intermittent internet connections.

#### More information:

- Read Articles 2, paragraph 1; 14 and 20 of the Cartagena Protocol.
- . You may also download and complete the offline common format, available in MS Word format, in your preferred language to assist you in gathering and organizing information prior to submitting it online.

?

44

. .

Offline format: as Lon Lon Life Lau Lab

Cause Daniel

Will open the 'add new record' page of the Biosafety Laws, regulations, Guidelines and Agreements page for you to fill the common format of this specific record category

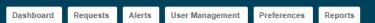

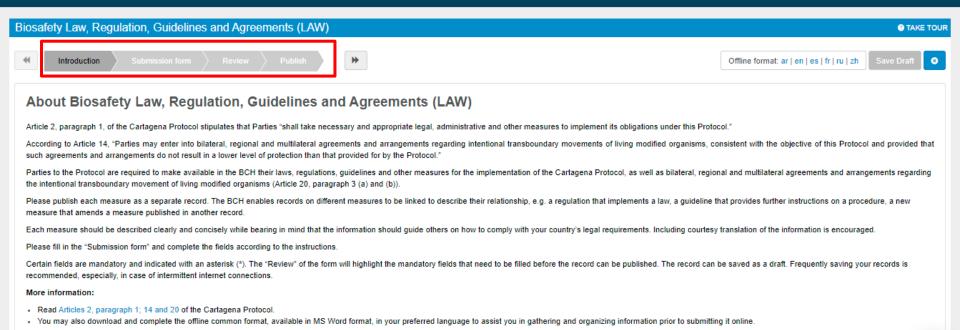

Adding a new record is divided into 4 main steps: Step 1: Introduction, Step 2: Submission form, Step 3: Review, Step 4: Publish

Requests

User Management

Preferences

Reports

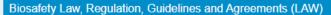

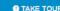

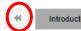

ntroduction Submission for

eview > Publist

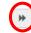

Offline format: ar | en | es | fr | ru | zh

Save Draft 🛭 🗷

## About Biosafety Law, Regulation, Guidelines and Agreements (LAW)

Article 2, paragraph 1, of the Cartagena Protocol stipulates that Parties "shall take necessary and appropriate legal, administrative and other measures to implement its obligations under this Protocol."

According to Article 14, "Parties may enter into bilateral, regional and multilateral agreements and arrangements regarding intentional transboundary movements of living modified organisms, consistent with the objective of this Protocol and provided that such agreements and arrangements do not result in a lower level of protection than that provided for by the Protocol."

Parties to the Protocol are required to make available in the BCH their laws, regulations, guidelines and other measures for the implementation of the Cartagena Protocol, as well as bilateral, regional and multilateral agreements and arrangements regarding the intentional transboundary movement of living modified organisms (Article 20, paragraph 3 (a) and (b)).

Please publish each measure as a separate record. The BCH enables records on different measures to be linked to describe their relationship, e.g. a regulation that implements a law, a guideline that provides further instructions on a procedure, a new measure that amends a measure published in another record.

Each measure should be described clearly and concisely while bearing in mind that the information should guide others on how to comply with your country's legal requirements. Including courtesy translation of the information is encouraged.

Please fill in the "Submission form" and complete the fields according to the instructions.

Certain fields are mandatory and indicated with an asterisk (\*). The "Review" of the form will highlight the mandatory fields that need to be filled before the record can be published. The record can be saved as a draft. Frequently saving your records is recommended, especially, in case of intermittent internet connections.

#### More information:

- Read Articles 2, paragraph 1; 14 and 20 of the Cartagena Protocol.
- . You may also download and complete the offline common format, available in MS Word format, in your preferred language to assist you in gathering and organizing information prior to submitting it online.

?

. . . . .

- 0

You can move back and forward between the steps by clicking on double arrows icons

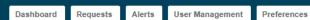

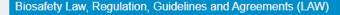

TAKE TOUR

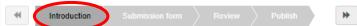

Offline format: ar | en | es | fr | ru | zh

## About Biosafety Law, Regulation, Guidelines and Agreements (LAW)

Article 2, paragraph 1, of the Cartagena Protocol stipulates that Parties "shall take necessary and appropriate legal, administrative and other measures to implement its obligations under this Protocol."

Reports

According to Article 14, "Parties may enter into bilateral, regional and multilateral agreements and arrangements regarding intentional transboundary movements of living modified organisms, consistent with the objective of this Protocol and provided that such agreements and arrangements do not result in a lower level of protection than that provided for by the Protocol."

Parties to the Protocol are required to make available in the BCH their laws, regulations, guidelines and other measures for the implementation of the Cartagena Protocol, as well as bilateral, regional and multilateral agreements and arrangements regarding the intentional transboundary movement of living modified organisms (Article 20, paragraph 3 (a) and (b)).

Please publish each measure as a separate record. The BCH enables records on different measures to be linked to describe their relationship, e.g. a regulation that implements a law, a guideline that provides further instructions on a procedure, a new measure that amends a measure published in another record.

Each measure should be described clearly and concisely while bearing in mind that the information should guide others on how to comply with your country's legal requirements. Including courtesy translation of the information is encouraged.

Please fill in the "Submission form" and complete the fields according to the instructions.

Certain fields are mandatory and indicated with an asterisk (\*). The "Review" of the form will highlight the mandatory fields that need to be filled before the record can be published. The record can be saved as a draft. Frequently saving your records is recommended, especially, in case of intermittent internet connections.

#### More information:

- . Read Articles 2, paragraph 1; 14 and 20 of the Cartagena Protocol.
- . You may also download and complete the offline common format, available in MS Word format, in your preferred language to assist you in gathering and organizing information prior to submitting it online.

(?

\

Offline format: ar Len Lee Lfr Lru Lzh

Save Draff

"Introduction" contains a short summary about the selected record type and brief instructions on how to submit the information.

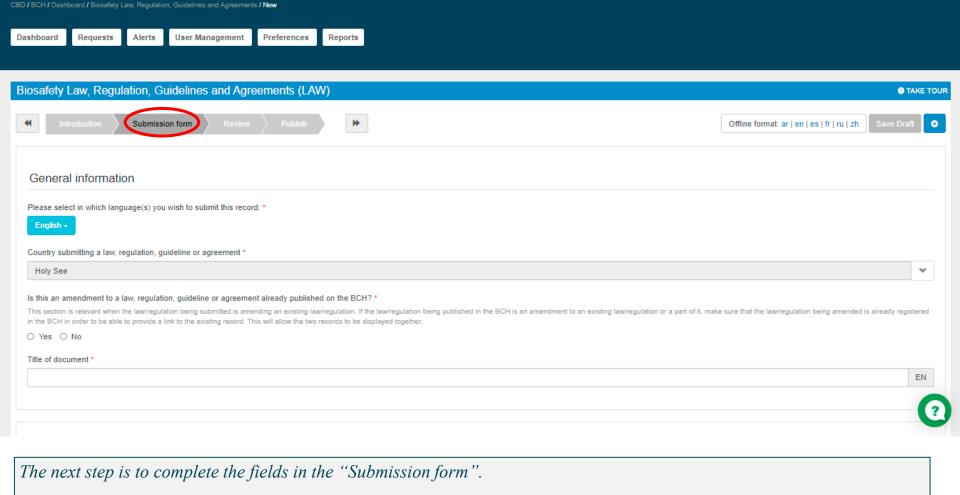

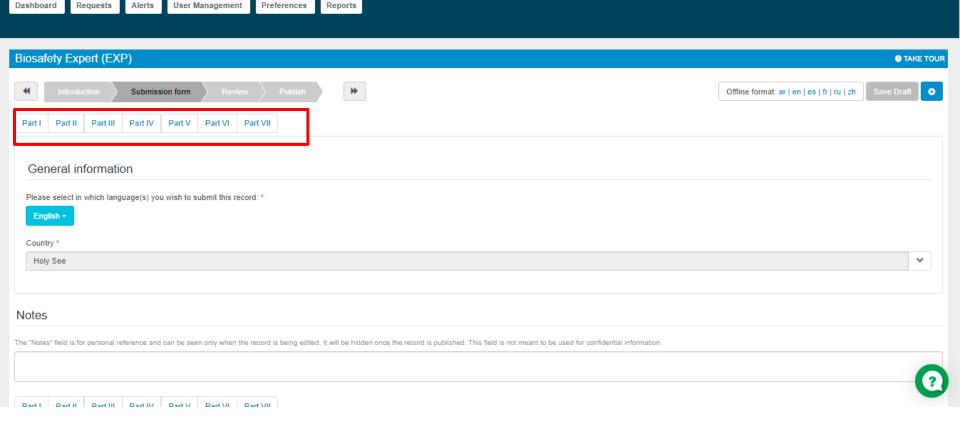

A common format may be long and has several parts. Move between the different parts of the common format using the 'Part' button. While filling a common format, use the 'Part' tab but never use the back and forward keys of your browser, otherwise the information will be lost.

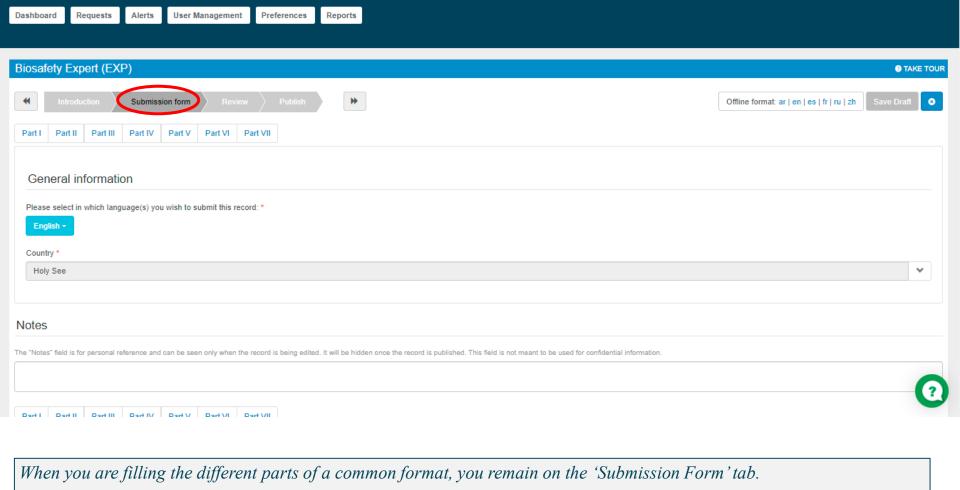

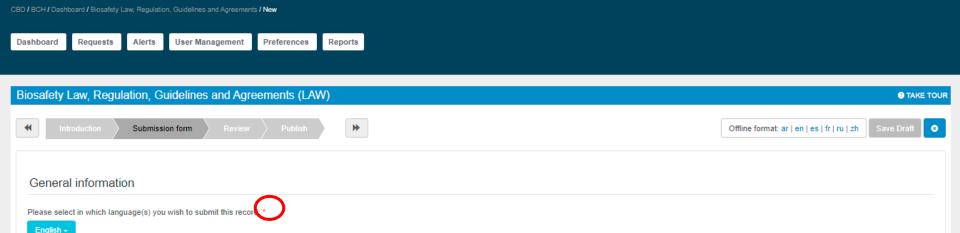

This section is relevant when the law/regulation being submitted is amending an existing law/regulation being published in the BCH is an amendment to an existing law/regulation or a part of it, make sure that the law/regulation being amended is already registered

Note: Fields marked with a red asterisk (\*) are mandatory. You cannot publish (or request your BCH NFP to publish) a record without filling all mandatory fields.

Country submitting a law, regulation, guideline or agreement \*

Is this an amendment to a law, regulation, guideline or agreement already published on the BCH?\*

in the BCH in order to be able to provide a link to the existing record. This will allow the two records to be displayed together.

Holy See

O Yes O No

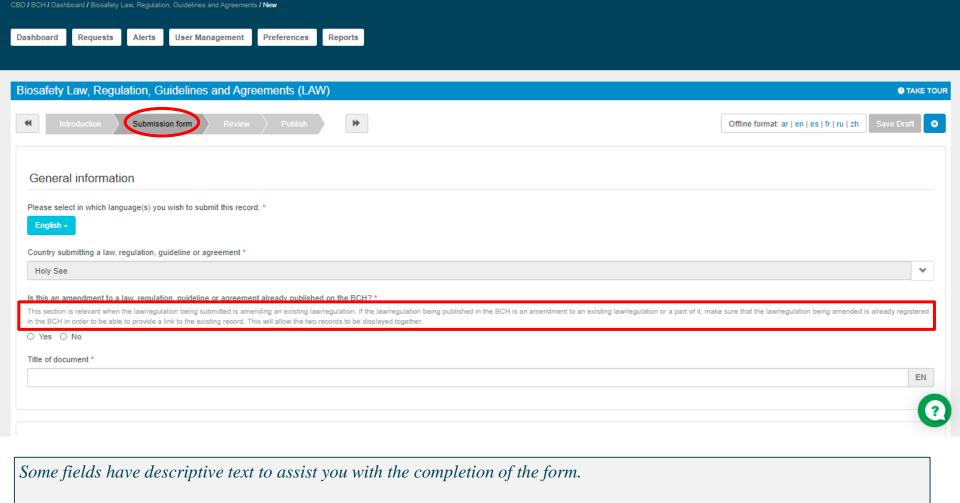

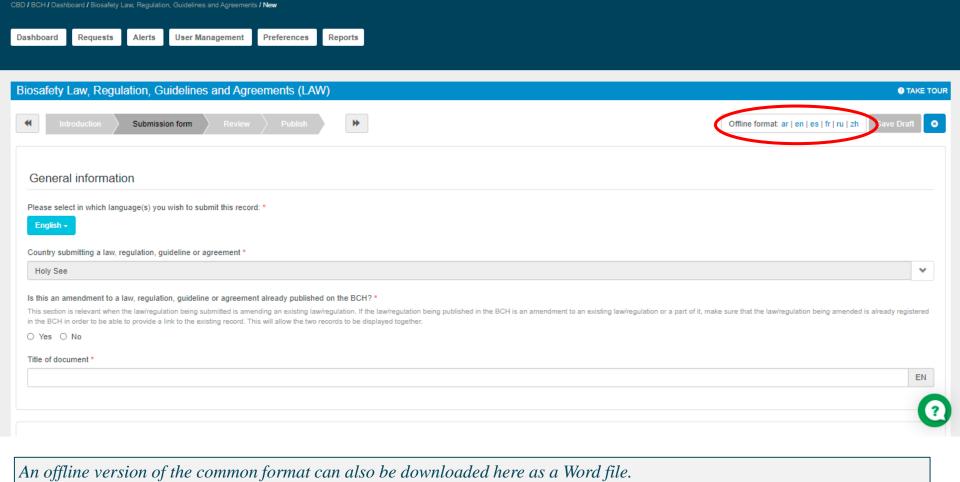

This is important if you are missing certain information and ask someone else to provide this information.

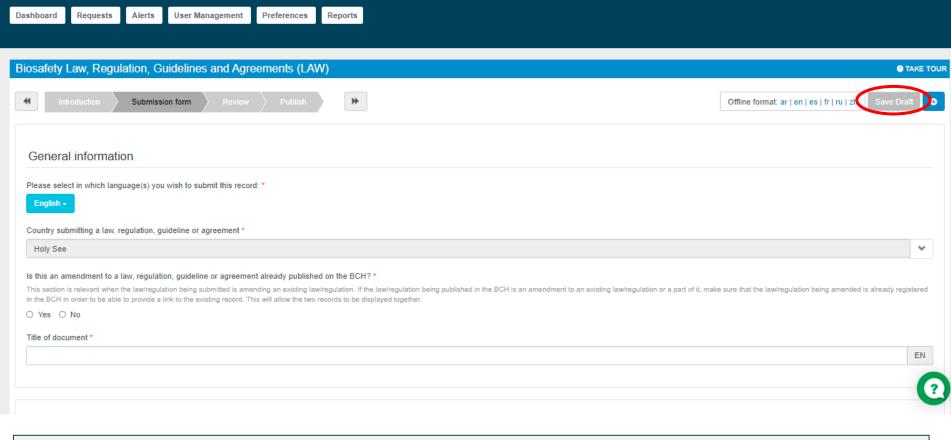

CBD / BCH / Dashboard / Biosafety Law, Regulation, Guidelines and Agreements / New

It is recommended to save your record periodically during the submission process. You can also save the record as a draft and continue your submission at a later date.

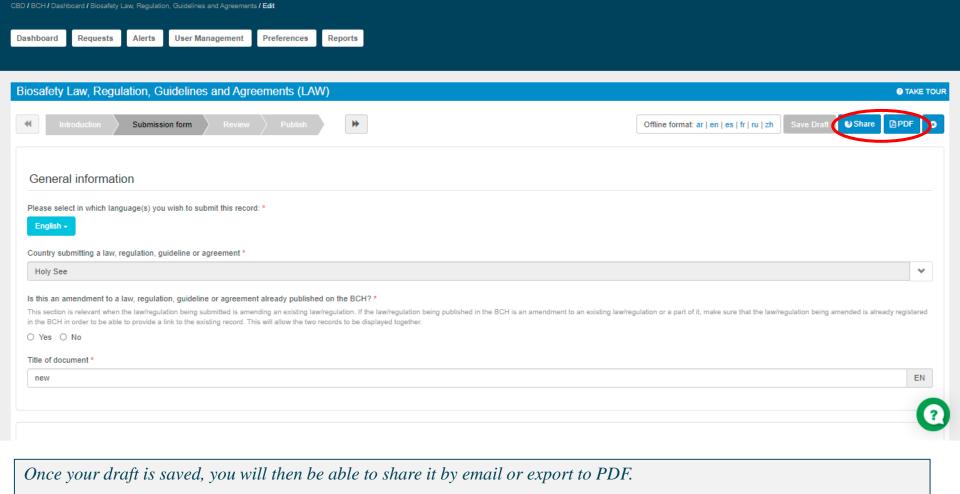

| Dashboard Control of the Control of the Control of |                             |                  |           | TAKE DASHBOARD TO |  |  |
|----------------------------------------------------------------------------------------------------|-----------------------------|------------------|-----------|-------------------|--|--|
| ♥ Welcome Ossama AbdelKawy (Registered User )                                                                                                    |                             |                  |           |                   |  |  |
| Record overview                                                                                                    | Offline formats             | Published        | Drafts    | Request           |  |  |
| National records                                                                                                    |                             |                  |           |                   |  |  |
| ● 🕂 🗏 National Focal Points (NFP) 📵                                                                                                    | ar   en   es   fr   ru   zh | Explanatory Note | n the app | intment of NFPs C |  |  |
| ◆ + ≣   Competent National Authorities (CNA) ®                                                                                                    | ar   en   es   fr   ru   zh | 15               | 2         |                   |  |  |
| ●   ■ Supplementary Protocol Competent Authorities (SPCA)                                                                                                    | ar   en   es   fr   ru   zh | 10               | 0         |                   |  |  |
|                                                                                                    | ar   en   es   fr   ru   zh | 5                | 1         |                   |  |  |
|                                                                                                    | ar   en   es   fr   ru   zh | 5                | 0         |                   |  |  |
| ★ III Risk Assessments generated by a regulatory process (RA) (1)                                                                                                    | ar   en   es   fr   ru   zh | 4                | 0         |                   |  |  |
|                                                                                                    | ar   en   es   fr   ru   zh | 14               | 2         | 0                 |  |  |
| ♦ # III Fourth National Reports on the Implementation of the Cartagena Protocol on Biosafety (NR4) (INR4)                                                                                                    | ar   en   es   fr   ru   zh |                  | 0         | 0                 |  |  |
| ♦ # III Third National Reports on the Implementation of the Cartagena Protocol on Biosafety (NR3) ®                                                                                                    | ar   en   es   fr   ru   zh | 0                | 0         | 0                 |  |  |
| ♦ I Second National Reports on the Implementation of the Cartagena Protocol on Biosafety (NR2)                                                                                                    | ar   en   es   fr   ru   zh | 0                | 0         |                   |  |  |
| First National Reports on the Implementation of the Cartagena Protocol on Biosafety (NR1)      First National Reports on the Implementation of the Cartagena Protocol on Biosafety (NR1)                                                                                                    | ar   en   es   fr   ru   zh |                  | 0         | 0                 |  |  |
| ♦ # III Interim National Reports on the Implementation of the Cartagena Protocol on Biosafety (NRI)                                                                                                    | ar   en   es   fr   ru   zh |                  | 0         |                   |  |  |
|                                                                                                    | ar   en   es   fr   ru   zh | 6                | 0         |                   |  |  |
| Country Profiles for Biosafety Clearing-House (BCP)      Country Profiles for Biosafety Clearing-House (BCP)                                                                                                    |                             | 1                | 0         |                   |  |  |
| ◆ I ■ Contacts (CON) ⊕                                                                                                    | ar   en   es   fr   ru   zh | 12               | 0         |                   |  |  |
| Reference records 0                                                                                                    |                             |                  |           |                   |  |  |
| Biosafety Virtual Library Resources (VLR)         ■                                                                                                    | ar   en   es   fr   ru   zh | 4                | 0         |                   |  |  |
|                                                                                                    | ar   en   es   fr   ru   zh | 4                | 1         |                   |  |  |
| □ + I     □ Laboratories for detection and identification of LMOs (LAB)                                                                                                    | ar   en   es   fr   ru   zh | 4                | 0         |                   |  |  |
| •   +   ■ Living Modified Organisms (LMO) •                                                                                                    | ar   en   es   fr   ru   zh | 2                | 0         | 1                 |  |  |
| ♦   ■ Genetic elements (GENE) (I)                                                                                                    | ar   en   es   fr   ru   zh | 3                | 0         | 1                 |  |  |
| ♦   ■ Organisms (ORGA) ①                                                                                                    | ar   en   es   fr   ru   zh | 4                | 4         | 0                 |  |  |
| ♦ + III Risk Assessments generated by an independent or non-regulatory process (IRA) ⊕                                                                                                    | ar   en   es   fr   ru   zh | 2                | 0         | 2                 |  |  |

Records saved as drafts can be accessed on the dashboard page, from the draft section.

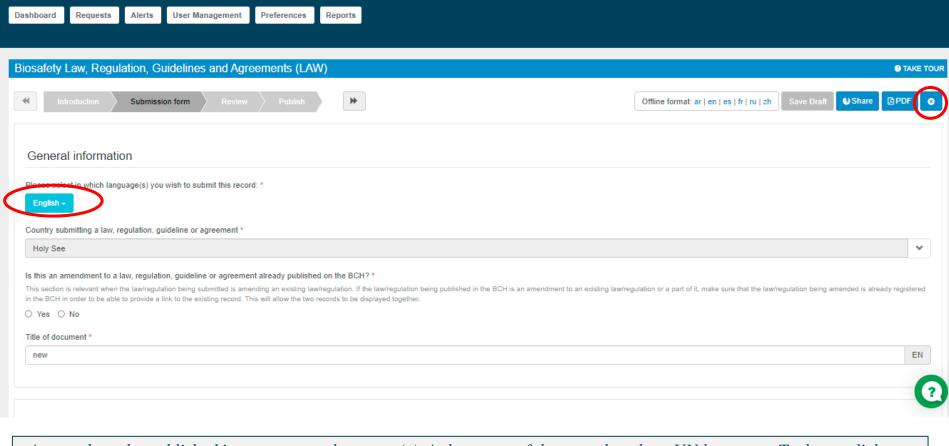

CBD / BCH / Dashboard / Biosafety Law, Regulation, Guidelines and Agreements / Edit

A record can be published in one or more language(s). At least one of them needs to be a UN language. To do so, click on the 'English' drop down menu

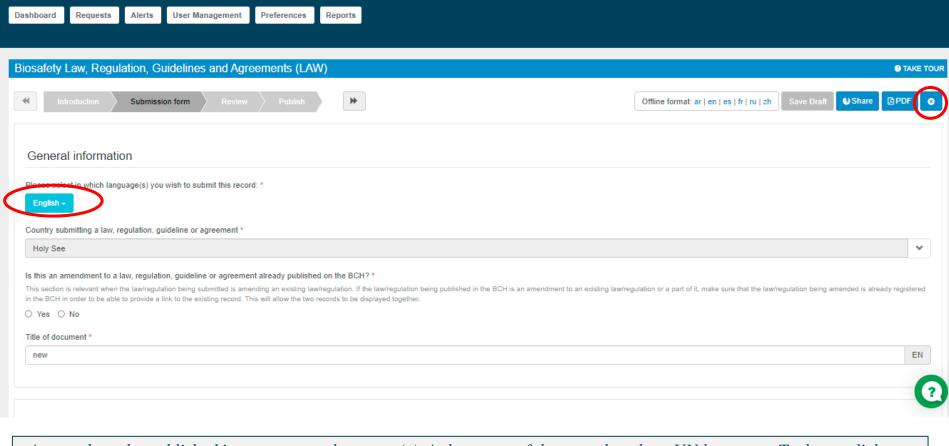

CBD / BCH / Dashboard / Biosafety Law, Regulation, Guidelines and Agreements / Edit

A record can be published in one or more language(s). At least one of them needs to be a UN language. To do so, click on the 'English' drop down menu

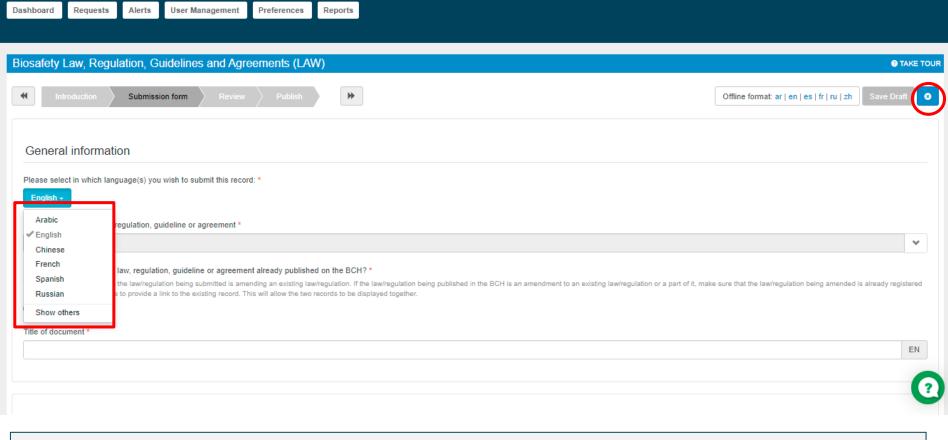

you can choose to add one or more additional United Nations Languages or other languages as well

CBD / BCH / Dashboard / Biosafety Law, Regulation, Guidelines and Agreements / New

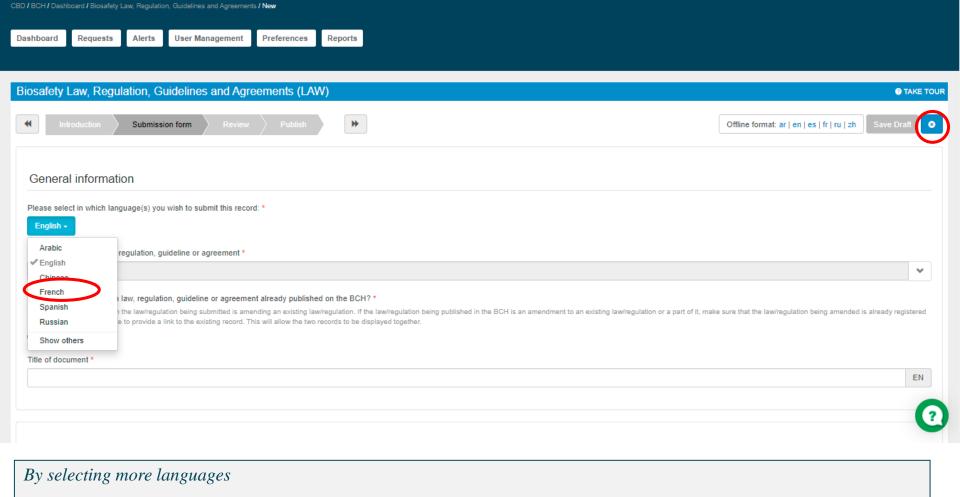

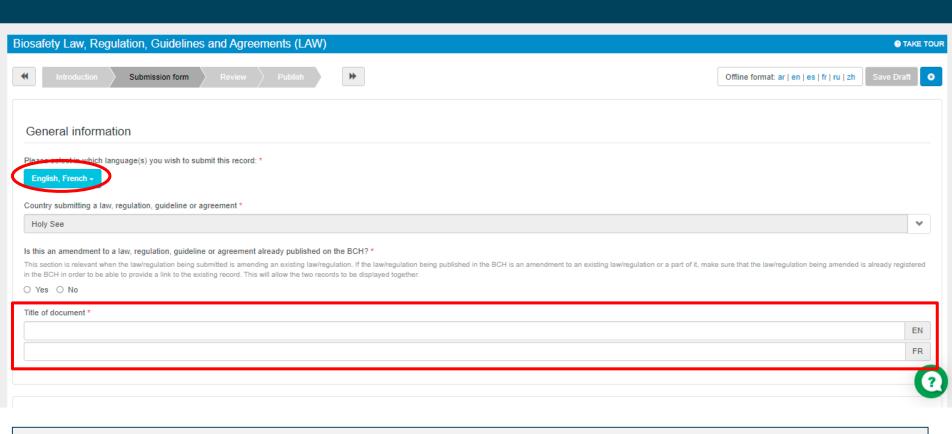

Will add extra space for you to add information in more than one language, based on your selection.

Dashboard

User Management

Preferences

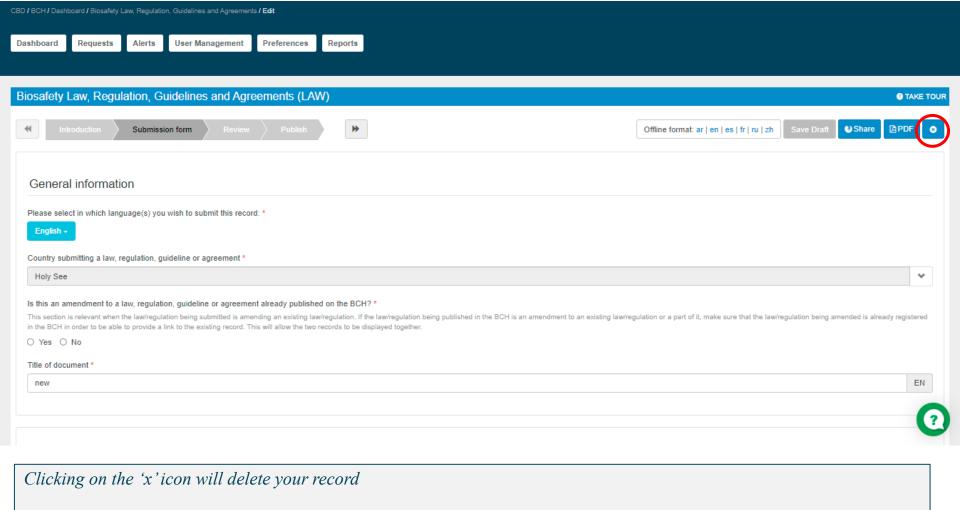

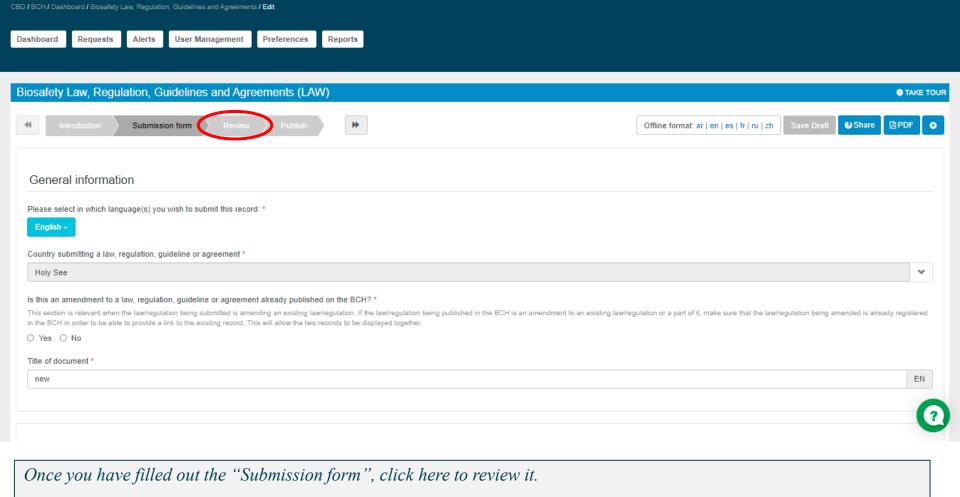

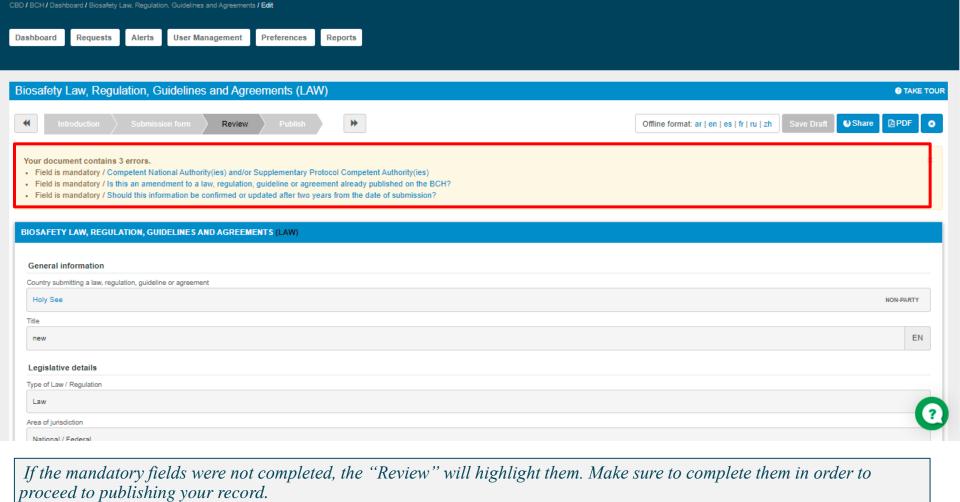

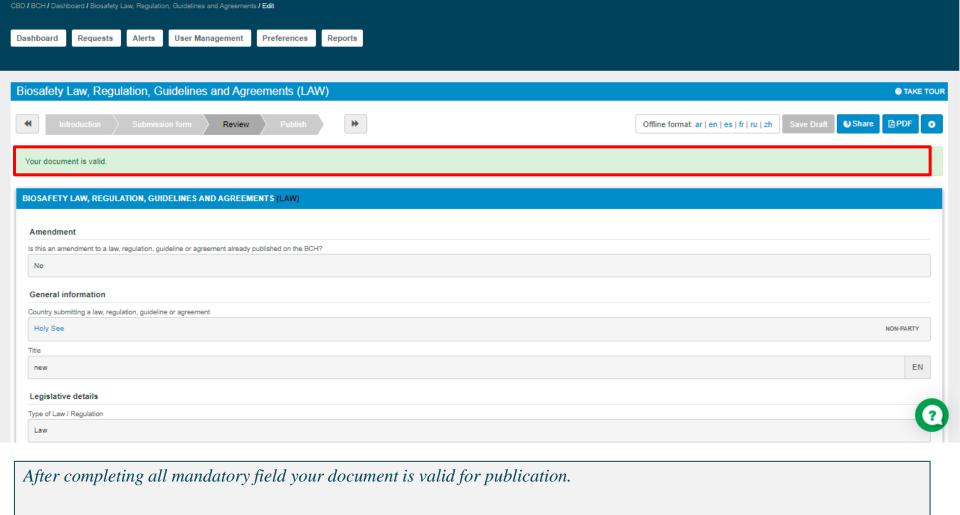

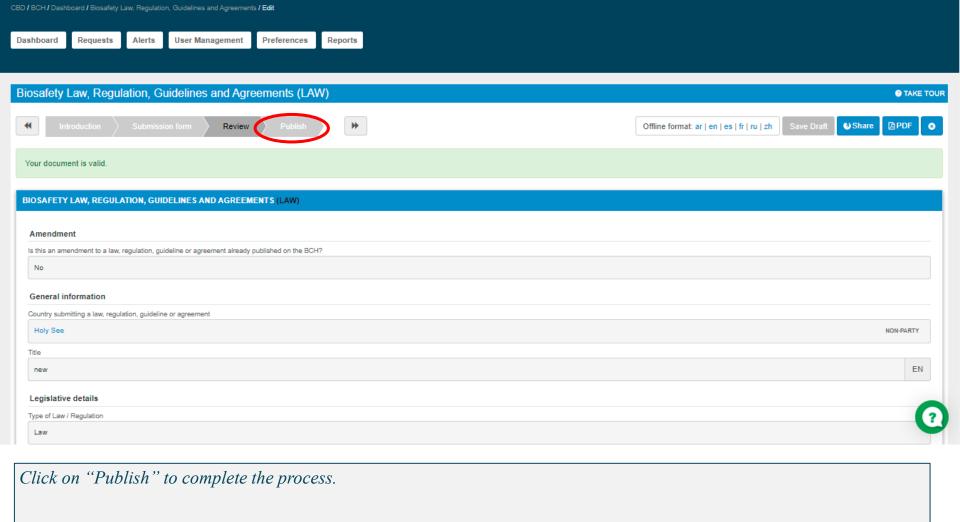

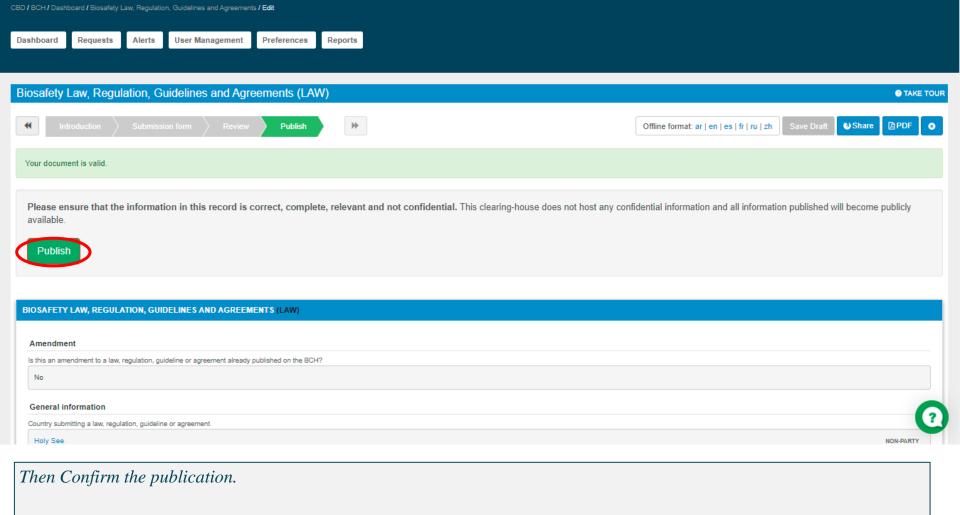

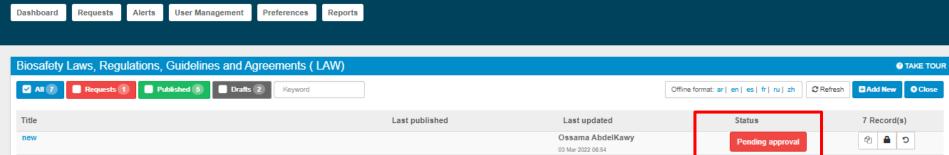

CBD / BCH / Dashboard / Biosafety Law, Regulation, Guidelines and Agreements

| tle                                  | Last published    | Last updated      | Status            | 7 Record(s) |
|--------------------------------------|-------------------|-------------------|-------------------|-------------|
| new                                  |                   | Ossama AbdelKawy  | Pending approval  | ୯ 🖴 🗈       |
|                                      |                   | 03 Mar 2022 06:54 | r onding approval |             |
| hhhh                                 | Kareem Bahlawan   | Kareem Bahlawan   | Published         | ② ② ⑥       |
| BCHTRG-LAW-VA-258544-1               | 05 Jan 2022 07:43 | 05 Jan 2022 07:43 |                   |             |
| مثابة عالمية                         | Kareem Bahlawan   | Kareem Bahlawan   | Published         | ② ☑ ⑥       |
| BCHTRG-LAW-VA-258532-1               | 04 Jan 2022 18:24 | 04 Jan 2022 18:24 |                   |             |
| Doc103<br>BCHTRG-LAW-VA-258531-1     | Kareem Bahlawan   | Kareem Bahlawan   | Published         | ② ② ⑥       |
|                                      | 04 Jan 2022 18:14 | 04 Jan 2022 18:14 |                   |             |
| Decret 101<br>BCHTRG-LAW-VA-258522-1 | Kareem Bahlawan   | Kareem Bahlawan   | Published         | ② ② ⑥       |
|                                      | 30 Dec 2021 22:43 | 30 Dec 2021 22:43 |                   |             |
| Test20333<br>BCHTRG-LAW-VA-258054-2  | Kareem Bahlawan   | Kareem Bahlawan   | Published         | ② ② ⑥       |
|                                      | 30 Nov 2021 18:26 | 30 Nov 2021 18:26 |                   |             |
| Decree XYZ                           |                   | Kareem Bahlawan   | Draft             | (2)         |
|                                      |                   | 24 Nov 2021 20:49 |                   |             |

Quick links

About the BCH

Registries: LMO-Organism-Gene

Need help?

Knowledge Base

Depending on your role and the type of record, it will be published or sent to your focal point or the secretariat of the CBD for validation prior to publication.

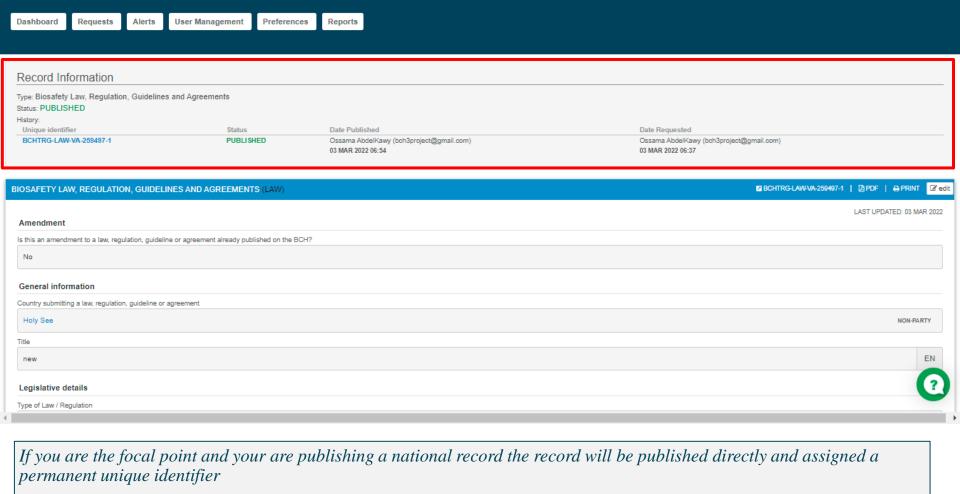

CBD / BCH / Dashboard / Biosafety Law, Regulation, Guidelines and Agreements / View

| ♥ Welcome Ossama AbdelKawy (Registered User )                                                            |                             |                                            |        |         |
|----------------------------------------------------------------------------------------------------|-----------------------------|--------------------------------------------|--------|---------|
|                                                                                                    |                             |                                            |        |         |
| Record overview                                                                                          | Offline formats             | Published                                  | Drafts | Request |
| lational records (9                                                                                      |                             |                                            |        |         |
| b + III National Focal Points (NFP) 📵                                                                    | ar   en   es   fr   ru   zh | Explanatory Note on the appointment of NFP |        |         |
|                                                                                                    | ar   en   es   fr   ru   zh | 15                                         | 2      |         |
|                                                                                                    | ar   en   es   fr   ru   zh | 10                                         |        |         |
| ▼ ★ ■ Biosafety Laws, Regulations, Guidelines and Agreements (LAW) ⊕                                     | ar   en   es   fr   ru   zh | 5                                          | 1      |         |
| Countries' Decisions or any other Communications (DEC)                                                   | ar   en   es   fr   ru   zh | 5                                          |        |         |
| • + F A ssments generated by a regulatory process (RA) 🕕                                                 | ar   en   es   fr   ru   zh | 4                                          |        |         |
| + III National Biosafety Websites or Databases (NDB)                                                     | ar   en   es   fr   ru   zh | 14                                         | 2      |         |
| o 🕴 🇏 Fourth National Reports on the Implementation of the Cartagena Protocol on Biosafety (NR4) ⊕       | ar   en   es   fr   ru   zh |                                            |        |         |
| o 🕨 🗏 Third National Reports on the Implementation of the Cartagena Protocol on Biosafety (NR3) ⊕        | ar   en   es   fr   ru   zh |                                            |        |         |
|                                                                                                    | ar   en   es   fr   ru   zh |                                            |        |         |
|                                                                                                    | ar   en   es   fr   ru   zh |                                            |        |         |
|                                                                                                    | ar   en   es   fr   ru   zh |                                            |        |         |
| o + ■ Biosafety Experts (EXP) ⊕                                                                          | ar   en   es   fr   ru   zh | 6                                          |        |         |
| ©   +   III   Country Profiles for Biosafety Clearing-House (BCP) (10   10   10   10   10   10   10   10 |                             | 1                                          |        |         |
|                                                                                                    | ar   en   es   fr   ru   zh | 12                                         |        |         |
| Reference records 10                                                                                     |                             |                                            |        |         |
| ▼ 🛊 🗏 Biosafety Virtual Library Resources (VLR) 🛈                                                        | ar   en   es   fr   ru   zh | 4                                          |        |         |
|                                                                                                    | ar   en   es   fr   ru   zh | 4                                          | 1      |         |
| 5 + III Laboratories for detection and identification of LMOs (LAB) ⊕                                    | ar   en   es   fr   ru   zh | 4                                          |        |         |
| o +  ≡ Living Modified Organisms (LMO) ⊕                                                                 | ar   en   es   fr   ru   zh | 2                                          |        | 1       |
| o → I≡ Genetic elements (GENE) ⊕                                                                         | ar   en   es   fr   ru   zh | 3                                          |        | 1       |
| o + ■ Organisms (ORGA) o                                                                                 | ar   en   es   fr   ru   zh | 4                                          | 4      |         |
| ♦ # III Risk Assessments generated by an independent or non-regulatory process (IRA)                     | ar   en   es   fr   ru   zh | 2                                          |        | 2       |

Click on the "list" icon to view a summary of all the records for the corresponding record type.

| Dashboard                                                                                           |                             |                                            | <b>②</b> TAKE | DASHBOARD 1 |
|----------------------------------------------------------------------------------------------------|-----------------------------|--------------------------------------------|---------------|-------------|
| Welcome Ossama AbdelKawy (Registered User )                                                         |                             |                                            |               |             |
| Record overview                                                                                     | Offline formats             | Published                                  | Drafts        | Request     |
| National records 0                                                                                  |                             |                                            |               |             |
| ♦ 🛊 🗏 National Focal Points (NFP) 📵                                                                 | ar   en   es   fr   ru   zh | Explanatory Note on the appointment of NFF |               |             |
| ◆ ★ III Competent National Authorities (CNA) ①                                                      | ar   en   es   fr   ru   zh | 15                                         | 2             |             |
|                                                                                                    | ar   en   es   fr   ru   zh | 10                                         |               |             |
| b + III Biosafety Laws Regulations Cuidelines and Agreements (LAW) (1)                              | ar   en   es   fr   ru   zh | 5                                          | 1             |             |
| (Decisions or any other Communications (DEC)                                                        | ar   en   es   fr   ru   zh | 5                                          |               |             |
| Risk Assessments gamended by a regulatory process (RA)                                              | ar   en   es   fr   ru   zh | 4                                          |               |             |
| o + ≣ National Biosafet Ses or Databases (NDB) ®                                                    | ar   en   es   fr   ru   zh | 14                                         | 2             |             |
| • 🛊 🗏 Fourth National Report on the Implementation of the Cartagena Protocol on Biosafety (NR4) 🕦   | ar   en   es   fr   ru   zh |                                            |               |             |
| o 🛉 🗏 Third National Reports on the Implementation of the Cartagena Protocol on Biosafety (NR3) ⊕   | ar   en   es   fr   ru   zh |                                            |               |             |
| o 🕨 🗏 Second National Reports on the Implementation of the Cartagena Protocol on Biosafety (NR2) ⊕  | ar   en   es   fr   ru   zh |                                            |               |             |
| o 🕨 🧮 First National Reports on the Implementation of the Cartagena Protocol on Biosafety (NR1) ⊕   | ar   en   es   fr   ru   zh |                                            |               |             |
| o 🕴 🗏 Interim National Reports on the Implementation of the Cartagena Protocol on Biosafety (NRI) 🕦 | ar   en   es   fr   ru   zh |                                            |               |             |
| o + ■ Biosafety Experts (EXP) ⊕                                                                     | ar   en   es   fr   ru   zh | 6                                          |               |             |
| □                                                                                                   |                             | 1                                          |               |             |
| ▶                                                                                                   | ar   en   es   fr   ru   zh | 12                                         |               |             |
| Reference records ①                                                                                 |                             |                                            |               |             |
| ♦ 🛊 🗏 Biosafety Virtual Library Resources (VLR) 🕦                                                   | ar   en   es   fr   ru   zh | 4                                          |               |             |
|                                                                                                    | ar   en   es   fr   ru   zh | 4                                          | 1             |             |
| b + I≡ Laboratories for detection and identification of LMOs (LAB)   ■                              | ar   en   es   fr   ru   zh | 4                                          |               |             |
| ▶ +   ≡ Living Modified Organisms (LMO) ⊕                                                           | ar   en   es   fr   ru   zh | 2                                          |               | 1           |
| 5 + III Genetic elements (GENE) €                                                                   | ar   en   es   fr   ru   zh | S                                          |               | 1           |
| o +   ■ Organisms (ORGA) ⊕                                                                          | ar   en   es   fr   ru   zh | 4                                          | 4             |             |
|                                                                                                    | ar   en   es   fr   ru   zh | 2                                          |               | 2           |

## ... or alternatively click on the title of the record type

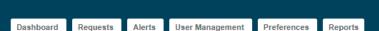

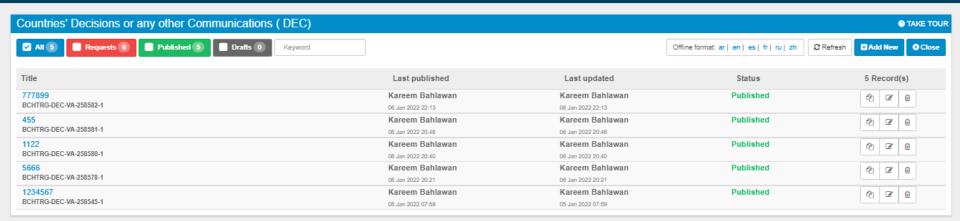

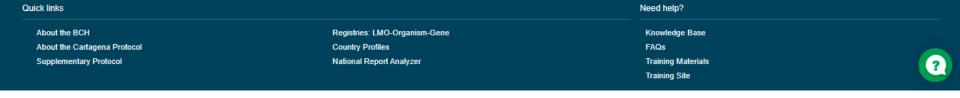

... to view a summary of all the records for the corresponding record type.

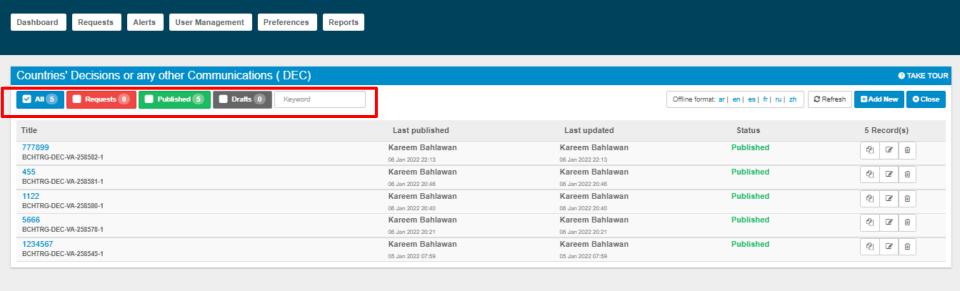

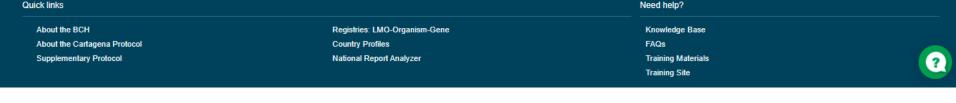

On the page that opens, you will be able to filter the displayed records to see only the 'Requested', 'Published' or 'Drafts' records that belong to you. Additionally, you can use the "keyword" field to find a record.

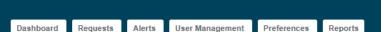

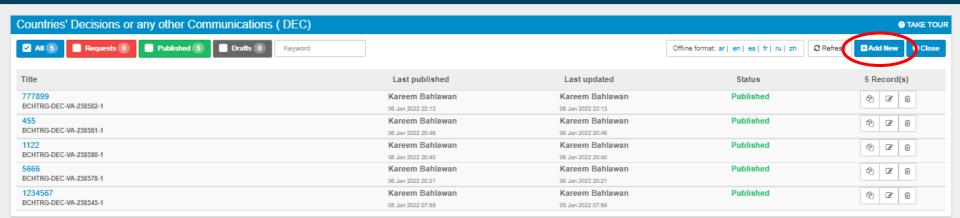

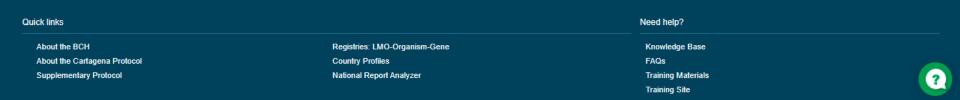

You can also create a new record under this category, by clicking on 'Add New'.

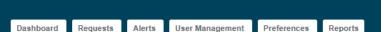

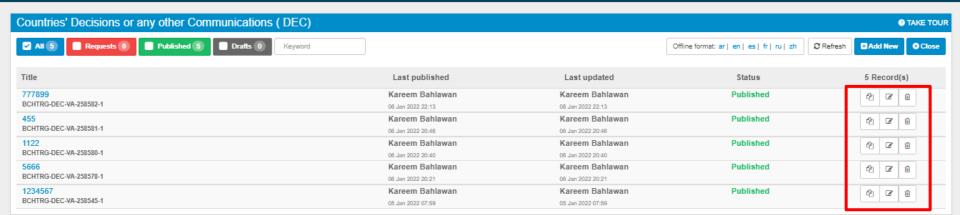

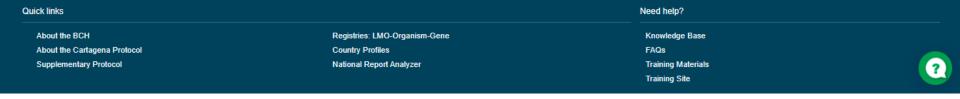

... as well as to duplicate, edit or delete records if you have the credentials to do so.

## Questions and discussions

## Thank you!

For more information, please email

Ossama.elkawy@un.org

elkawyo@gmail.com

+201111561456

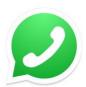

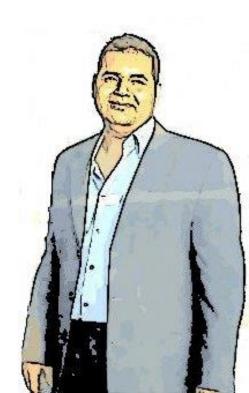